# Ordre d'Opérations (A)

1. 
$$
(-4+3) \times 2 + 7 + (-9)
$$
  
6.  $(7+(-7) \times (3-3)) \times 2$ 

2. 
$$
6 \times 3 + 4 \times 1 \times (-5)
$$
  
7.  $(8 - (8 - (-6)) - 1) \times (-2)$ 

3. 
$$
(6 \times 2 - (6 - 1)) \times (-2)
$$
  
8.  $(-1 - (-2 + (-4) - 2)) \times (-1)$ 

4. 
$$
(-1+5) \times (-2) - 3 \times 3
$$
  
9.  $(-7-(-7)) \times (-4) \times (-2) + (-7)$ 

5. 
$$
3 - (5 - (-7)) + 1 - (-1)
$$
  
10.  $(-3) \times (-6 + 6) \times 2 \times (-8)$ 

## Ordre d'Opérations (A) Answers

1. 
$$
(-4+3) \times 2 + 7 + (-9)
$$
  
= -4  
6.  $(7+(-7) \times (3-3)) \times 2$   
= 14

2. 
$$
6 \times 3 + 4 \times 1 \times (-5)
$$
  
= -2  

$$
7. (8 - (8 - (-6)) - 1) \times (-2)
$$

$$
= 14
$$

3. 
$$
\begin{array}{l} (6 \times 2 - (6-1)) \times (-2) \\ = -14 \end{array}
$$
 8. 
$$
\begin{array}{l} (-1 - (-2 + (-4) - 2)) \times (-1) \\ = -7 \end{array}
$$

4. 
$$
(-1+5) \times (-2) - 3 \times 3
$$
  
= -17  
9.  $(-7 - (-7)) \times (-4) \times (-2) + (-7)$   
= -7

5. 
$$
3 - (5 - (-7)) + 1 - (-1)
$$
  
= -7  
= 0  
10.  $(-3) \times (-6 + 6) \times 2 \times (-8)$   
= 0

## Ordre d'Opérations (B)

Effectuez les opérations dans le bon ordre.

1. 
$$
(-2+(-1)+2) \times (8+9)
$$
  
6.  $(-9-(-8)) \times (8-9) \times (-9)$ 

2. 
$$
2 \times (4 + (-5)) \times (-3 - (-2))
$$
 7.  $-7 - (-2) - (4 + (-5) \times 4)$ 

3. 
$$
-5 - (-8 - (-7) - (-2) \times (-8))
$$
 8.  $-8 + 2 + 7 - 7 + (-1)$ 

4. 
$$
(-6-4) \times (-4-(-3)) \times (-2)
$$
 9.  $(-5) \times 2 \times (5+(-5)) \times (-2)$ 

5. 9 +  $(-1)$  +  $(-6-5)$  ×  $(-1)$ 10.  $2+(-1)+9-(3-8)$ 

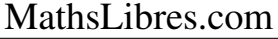

## Ordre d'Opérations (B) Answers

1. 
$$
(-2+(-1)+2) \times (8+9)
$$
  
= -17  
6.  $(-9-(-8)) \times (8-9) \times (-9)$   
= -9

2. 
$$
2 \times (4 + (-5)) \times (-3 - (-2))
$$
  
= 2  
 $7. -7 - (-2) - (4 + (-5) \times 4)$   
= 11

3. 
$$
-5 - (-8 - (-7) - (-2) \times (-8))
$$
  
= 12  
= -7  
8.  $-8 + 2 + 7 - 7 + (-1)$   
= -7

4. 
$$
(-6-4) \times (-4-(-3)) \times (-2)
$$
  
= -20  
9.  $(-5) \times 2 \times (5+(-5)) \times (-2)$   
= 0

5. 
$$
9 + (-1) + (-6 - 5) \times (-1)
$$
  
= 19  
= 15  
10.  $2 + (-1) + 9 - (3 - 8)$   
= 15

### Ordre d'Opérations (C)

Effectuez les opérations dans le bon ordre.

1. 
$$
-5-4+8-9+(-3)
$$
 6.  $-1-6+5+(-3)+6$ 

2. 
$$
-1-(-7)-7-(-2) \times (-5)
$$
 7.  $7 \times (-2)+6-(-8)+(-5)$ 

3. 
$$
-4 + (-2) - (-6) \times (-8 - (-9))
$$
 8.  $(-1) \times (-4 + 8) \times (-2) \times (-2)$ 

4. 
$$
1 \times (3 + (-4)) + 5 - 4
$$
  
9.  $-2 + (-4) - (-7 - (-5) \times (-2))$ 

5.  $5-(2-3\times(3-(-2)))$ 10.  $6 \times (5-(-8)) \times (-2-(-2))$ 

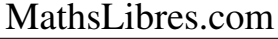

## Ordre d'Opérations (C) Answers

$$
\begin{array}{l}\n1. -5 - 4 + 8 - 9 + (-3) \\
= -13\n\end{array}\n\qquad\n\begin{array}{l}\n6. -1 - 6 + 5 + (-3) + 6 \\
= 1\n\end{array}
$$

2. 
$$
-1 - (-7) - 7 - (-2) \times (-5)
$$
  
=  $-11$   
7.  $7 \times (-2) + 6 - (-8) + (-5)$   
=  $-5$ 

3. 
$$
-4 + (-2) - (-6) \times (-8 - (-9))
$$
  
= 0  
= -16  
8.  $(-1) \times (-4 + 8) \times (-2) \times (-2)$   
= -16

4. 
$$
1 \times (3 + (-4)) + 5 - 4
$$
  
= 0  

$$
9. -2 + (-4) - (-7 - (-5) \times (-2))
$$

$$
= 11
$$

5. 
$$
5 - (2 - 3 \times (3 - (-2)))
$$
  
= 18  
10.  $6 \times (5 - (-8)) \times (-2 - (-2))$   
= 0

## Ordre d'Opérations (D)

1. 
$$
-4 - (-6) + 3 + 4 - (-7)
$$
  
\n6.  $(-4) \times (-3) + (-9) - (5 - 9)$   
\n2.  $9 \times (-1) - (-2) - (-1) - 3$   
\n3.  $(4 + (-9)) \times (-5) \times (6 + (-6))$ 

3. 
$$
(-3) \times (-5) - (-3 - 3 - (-2))
$$
 8.  $(-8 + 1 + 9) \times (-1) \times 2$ 

4. 
$$
5 - (-8) + (-3) - 9 - 1
$$
  
9.  $4 - (3 - (7 - 3)) + (-9)$ 

5. 
$$
(4-(-5)-8) \times (9-8)
$$
 10.  $2+(-1)-9-(-7)-(-6)$ 

## Ordre d'Opérations (D) Answers

1. 
$$
-4 - (-6) + 3 + 4 - (-7)
$$
  
= 16  
6.  $(-4) \times (-3) + (-9) - (5 - 9)$   
= 7

2. 
$$
9 \times (-1) - (-2) - (-1) - 3
$$
  
= -9  

$$
7. (4 + (-9)) \times (-5) \times (6 + (-6))
$$

$$
= 0
$$

3. 
$$
(-3) \times (-5) - (-3 - 3 - (-2))
$$
  
= 19   
 $= -4$   
8.  $(-8 + 1 + 9) \times (-1) \times 2$   
= -4

4. 
$$
5 - (-8) + (-3) - 9 - 1
$$
  
= 0  

$$
9. 4 - (3 - (7 - 3)) + (-9) = -4
$$

5. 
$$
(4-(-5)-8) \times (9-8)
$$
  
= 1 10. 2+(-1) - 9-(-7) - (-6)  
= 5

### Ordre d'Opérations (E)

Effectuez les opérations dans le bon ordre.

1.  $-5-(-2)-(-3-(-1)\times(-6))$  6.  $-9+6+(-1)+(-2)-7$ 

2. 
$$
-3-8-(-2+7+4)
$$
 7.  $8-(-7-(-8+(-2))-(-3))$ 

3. 
$$
-4-1+3+1-7
$$
  
8.  $(9+(-2) \times 1-8) \times (-9)$ 

4. 
$$
-5 - (2 - (-6) \times (-2) - (-2))
$$
 9.  $5 - (-4 - (8 - (-4) + (-1)))$ 

5. 
$$
(-9) \times (1 + (-4) - (-9) + (-5))
$$
 10.  $(-1 + (-5)) \times (6 - (-3) \times (-2))$ 

MathsLibres.com

# Ordre d'Opérations (E) Answers

1. 
$$
-5 - (-2) - (-3 - (-1) \times (-6))
$$
  
\n= 6  
\n= -13  
\n2.  $-3 - 8 - (-2 + 7 + 4)$   
\n= -20  
\n3.  $8 - (-7 - (-8 + (-2)) - (-3))$   
\n= 2

3. 
$$
-4 - 1 + 3 + 1 - 7
$$
  
= -8  
 $= -8$   
8.  $(9 + (-2) \times 1 - 8) \times (-9)$   
= 9

4. 
$$
-5 - (2 - (-6) \times (-2) - (-2))
$$
  
= 3  
= 20  
9.  $5 - (-4 - (8 - (-4) + (-1)))$ 

5. 
$$
(-9) \times (1 + (-4) - (-9) + (-5))
$$
  
= -9  
= 0  
10.  $(-1 + (-5)) \times (6 - (-3) \times (-2))$ 

#### Ordre d'Opérations (F)

Effectuez les opérations dans le bon ordre.

1.  $(3+(-7-(-9)) \times (-5)) \times (-2)$ <br>6.  $1 \times (-9-(-3-3)) \times (-6)$ 2.  $-4-(-4)-7-(-1+(-7))$  7.  $(-1)\times(4+1+(-5)+(-5))$ 

3. 
$$
-8 + (-4) \times (-1) \times 2 + (-7)
$$
 8.  $-8 + 4 - 6 - (-7 + (-1))$ 

4. 
$$
2+(-7)-(-4) \times (-2) \times (-2)
$$
 9.  $3 \times (-3)-(5 \times (-2)+(-3))$ 

5.  $-5+(-2)-8 \times (-1)+4$ 10.  $(9-(-1)) \times 1-(-3+9)$ 

MathsLibres.com

## Ordre d'Opérations (F) Answers

1. 
$$
(3+(-7-(-9)) \times (-5)) \times (-2)
$$
  
\n $= 14$   
\n2.  $-4-(-4)-7-(-1+(-7))$   
\n3.  $(-1) \times (4+1+(-5)+(-5))$   
\n4.  $2 \times (-4-(-4)-7-(-1+(-7)))$   
\n5.  $2 \times (-1) \times (4+1+(-5)+(-5))$   
\n6.  $1 \times (-9-(-3-3)) \times (-6)$   
\n7.  $(-1) \times (4+1+(-5)+(-5))$   
\n8.  $1 \times (-9-(-3-3)) \times (-6)$ 

3. 
$$
-8 + (-4) \times (-1) \times 2 + (-7)
$$
  
= -7  
= -2  
8.  $-8 + 4 - 6 - (-7 + (-1))$   
= -2

4. 
$$
2+(-7)-(-4) \times (-2) \times (-2)
$$
  
= 11 9.  $3 \times (-3)-(5 \times (-2)+(-3))$   
= 4

5. 
$$
-5 + (-2) - 8 \times (-1) + 4
$$
  
= 5  
 $10. (9 - (-1)) \times 1 - (-3 + 9)$   
= 4

### Ordre d'Opérations (G)

Effectuez les opérations dans le bon ordre.

1.  $5 + (-4) - (-4) + (-8) - (-6)$ <br>6.  $4 + 6 - 2 + 2 - (-5)$ 

2. 
$$
(-6) \times (-8 + 7 - (-1) \times 1)
$$
 7.  $-1 + (-1) \times (-8) + 2 \times (-1)$ 

3. 
$$
-3 - (-1 - 8 - (4 + 3))
$$
  
8.  $(-2 - 3 \times 1) \times (-3 - (-4))$ 

4. 
$$
(3 \times 1 - (-4 - (-8))) \times 6
$$
 9.  $4+9-1 \times (6+5)$ 

5. 
$$
-9 - (-7) + (-3) \times (-4 - (-5))
$$
 10.  $1 + 4 - (-5) + (-8) - 8$ 

## Ordre d'Opérations (G) Answers

1. 
$$
5+(-4)-(-4)+(-8)-(-6)
$$
  
= 3  
= 15  
6.  $4+6-2+2-(-5)$   
= 15

2. 
$$
(-6) \times (-8 + 7 - (-1) \times 1)
$$
  
= 0  

$$
7. -1 + (-1) \times (-8) + 2 \times (-1)
$$

$$
= 5
$$

3. 
$$
-3 - (-1 - 8 - (4 + 3))
$$
  
= 13  
8.  $(-2 - 3 \times 1) \times (-3 - (-4))$   
= -5

4. 
$$
(3 \times 1 - (-4 - (-8))) \times 6
$$
  
= -6 9.  $4+9-1 \times (6+5)$   
= 2

5. 
$$
-9 - (-7) + (-3) \times (-4 - (-5))
$$
  
= -5  
= -6  
10. 1+4-(-5)+(-8) - 8  
= -6

# Ordre d'Opérations (H)

Effectuez les opérations dans le bon ordre.

1. 
$$
-6 - (-4) - (-2 + (-5) \times 3)
$$
  
\n6.  $-7 - (-5) - (-8 + (-6) \times 2)$   
\n2.  $(7 - (-8)) \times (-1) - (-8) + 8$   
\n7.  $-6 + 5 - (-3) \times (-7 - (-4))$ 

3. 
$$
1 - (-9 - 7 - (-1) + (-1))
$$
  
8.  $((-2) \times 5 - (-3 - 5)) \times (-4)$ 

4. 
$$
-6 - 6 + (-1) + (-8) - (-9)
$$
  
9.  $-6 - (-6) - (-6) - 8 \times (-1)$ 

5. 
$$
-7-(-6)-6+9-(-2)
$$
  
10.  $(3+(-3)-(-2-(-1))) \times (-3)$ 

MathsLibres.com

## Ordre d'Opérations (H) Answers

1. 
$$
-6 - (-4) - (-2 + (-5) \times 3)
$$
  
\n= 15  
\n2.  $(7 - (-8)) \times (-1) - (-8) + 8$   
\n= 1  
\n3.  $-6 + 5 - (-3) \times (-7 - (-4))$   
\n= -10  
\n4.  $-10$   
\n= -10

3. 
$$
1 - (-9 - 7 - (-1) + (-1))
$$
  
= 17  
8.  $((-2) \times 5 - (-3 - 5)) \times (-4)$   
= 8

$$
\begin{array}{ll}\n4. & -6 - 6 + (-1) + (-8) - (-9) \\
 & = -12\n\end{array}
$$
\n
$$
\begin{array}{ll}\n9. & -6 - (-6) - (-6) - 8 \times (-1) \\
 & = 14\n\end{array}
$$

5. 
$$
-7 - (-6) - 6 + 9 - (-2)
$$
  
= 4  
 $= -3$   
 $10. (3 + (-3) - (-2 - (-1))) \times (-3)$ 

### Ordre d'Opérations (I)

Effectuez les opérations dans le bon ordre.

1.  $6 \times 1 \times (-1) + 2 \times 8$ 6.  $(-3+4-3+3) \times 3$ 

2. 
$$
(-3) \times (9 - (8 + 5)) \times 1
$$
 7.  $-9 + 8 + 2 \times (-9) + 2$ 

$$
3. -2 + (8 - 8) \times 2 \times (-5) \qquad \qquad 8. 6 + (-4) - (-2 - (9 - (-4)))
$$

4. 
$$
2-(6+(-1)-(-8+1))
$$
 9.  $8+(8-7)\times(-6)+8$ 

5.  $(-4) \times (-2+2) \times 4 \times 2$ 10.  $(-5+5)\times(-1)-(6-1)$ 

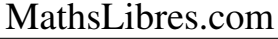

## Ordre d'Opérations (I) Answers

1. 
$$
6 \times 1 \times (-1) + 2 \times 8
$$
  
= 10  
6.  $(-3 + 4 - 3 + 3) \times 3$   
= 3

2. 
$$
(-3) \times (9 - (8 + 5)) \times 1
$$
  
= 12 7.  $-9 + 8 + 2 \times (-9) + 2$   
= -17

3. 
$$
-2+(8-8) \times 2 \times (-5)
$$
  
= -2  
 $=17$   
8.  $6+(-4)-(-2-(9-(-4)))$   
= 17

4. 
$$
2 - (6 + (-1) - (-8 + 1))
$$
  
= -10  
9.  $8 + (8 - 7) \times (-6) + 8$   
= 10

5. 
$$
(-4) \times (-2+2) \times 4 \times 2
$$
  
= 0  

$$
10. (-5+5) \times (-1) - (6-1)
$$

$$
= -5
$$

#### Ordre d'Opérations (J)

Effectuez les opérations dans le bon ordre.

1.  $(-1) \times (-5) - (5 - 1 \times (-5))$ <br>6.  $6 - (-7 + 7) \times (-6) \times (-5)$ 

2. 
$$
9 \times (-1) - (-3 - (-6 + 6))
$$
 7.  $-4 + 9 - 2 \times 7 \times 1$ 

3. 
$$
(-6+4) \times (4+(-1) \times 4)
$$
 8.  $5 \times 2 - 1 + (-3) \times 4$ 

4. 
$$
-4 + (-3) - 2 + 9 - 3
$$
  
9.  $1 + (5 - 2) \times (-2) + 5$ 

5.  $6+3\times(-4)+(-2)+(-3)$ 10.  $1 \times (-3 - (-4) \times (-1) \times 1)$ 

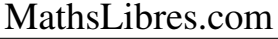

## Ordre d'Opérations (J) Answers

1. 
$$
(-1) \times (-5) - (5 - 1 \times (-5))
$$
  
\n $= -5$   
\n2.  $9 \times (-1) - (-3 - (-6 + 6))$   
\n $= -6$   
\n3.  $9 \times (-1) - (-3 - (-6 + 6))$   
\n $= -6$   
\n4.  $6 - (-7 + 7) \times (-6) \times (-5)$   
\n $= -6$   
\n5.  $6 - (-7 + 7) \times (-6) \times (-5)$   
\n $= -6$ 

3. 
$$
(-6+4) \times (4+(-1) \times 4)
$$
  
= 0  
8.  $5 \times 2 - 1 + (-3) \times 4$   
= -3

4. 
$$
-4 + (-3) - 2 + 9 - 3
$$
  
=  $-3$   
9.  $1 + (5 - 2) \times (-2) + 5$   
= 0

5. 
$$
6+3 \times (-4)+(-2)+(-3)
$$
  
=  $-11$   
10.  $1 \times (-3-(-4) \times (-1) \times 1)$   
=  $-7$